## **Example of work with lists of objects (LST\_... actions)**

Structure of object SD.ListData mentioned in an example must correspond with structure of output parameter **\_data** of ESL action [LST\\_CREATE.](https://doc.ipesoft.com/display/D2DOCV12EN/LST_CREATE)

```
 RECORD NOALIAS (SD.ListData) _data
```
 TEXT \_mask INT \_objType ALIAS \_logGroup INT \_sortBy INT \_lines

```
 INT _h
 INT _nrObjs
 INT _nrPages
 _mask := "P.*" ; mask of objects that are required
 _objType := @OTYPE_ALL_TYPES ; all types of objects
 _sortBy := @SORT_LIST_NAME ; sorting according to object name
                            ; number of elements on one page
```
; instead of \_logGroup there can be filter by logical group (by entering its name)

LST\_CREATE \_mask, \_objType, \_logGroup, \_sortBy, \_lines, \_h, \_data

IF \_h <> 0 THEN ; if the list of objects has been created (if h=0 => error)

LST\_GETINFO \_h, \_nrObjs ; detection of number of all objects in list

```
 IF %Mod( _nrObjs, _lines ) = 0 THEN 
  _nrPages := _nrObjs / _lines
 ELSE
 _nrPages := _nrObjs / _{\text{lines}} + 1 ENDIF
```

```
 ; if LEN(_data) = 0, then page does not exist
  ; if LEN(_data) = 0 follows after LST_CREATE, then _nrObjs = 0 and it is not important to pass through list 
of objects
 ; or if LST_GO_TOP is followed by LST_GO_PREV, then LST_GO_PREV will be followed by LEN(_data) = 0
```
LST\_GO\_PAGE \_h, \_data, 2 LST\_GO\_FIRST \_h, \_data LST\_GO\_NEXT \_h, \_data LST\_GO\_PREV \_h, \_data LST\_GO\_LAST \_h, \_data

LST\_CLOSE \_h ; closing the list of objects

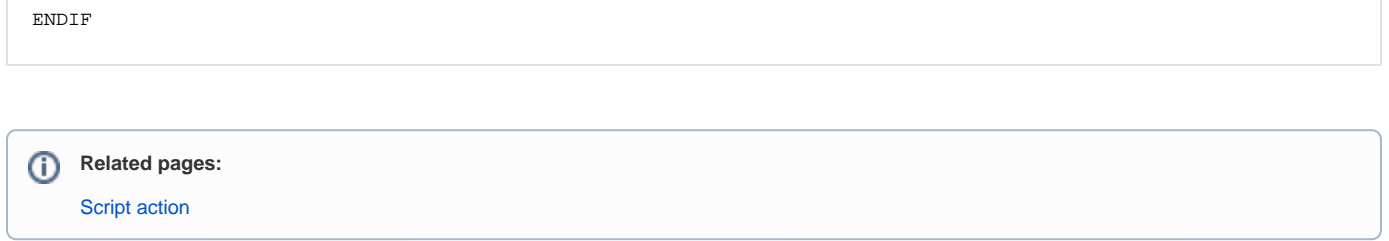